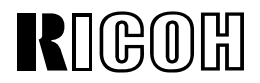

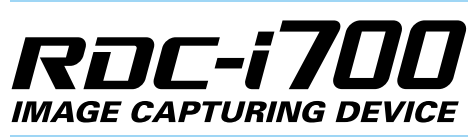

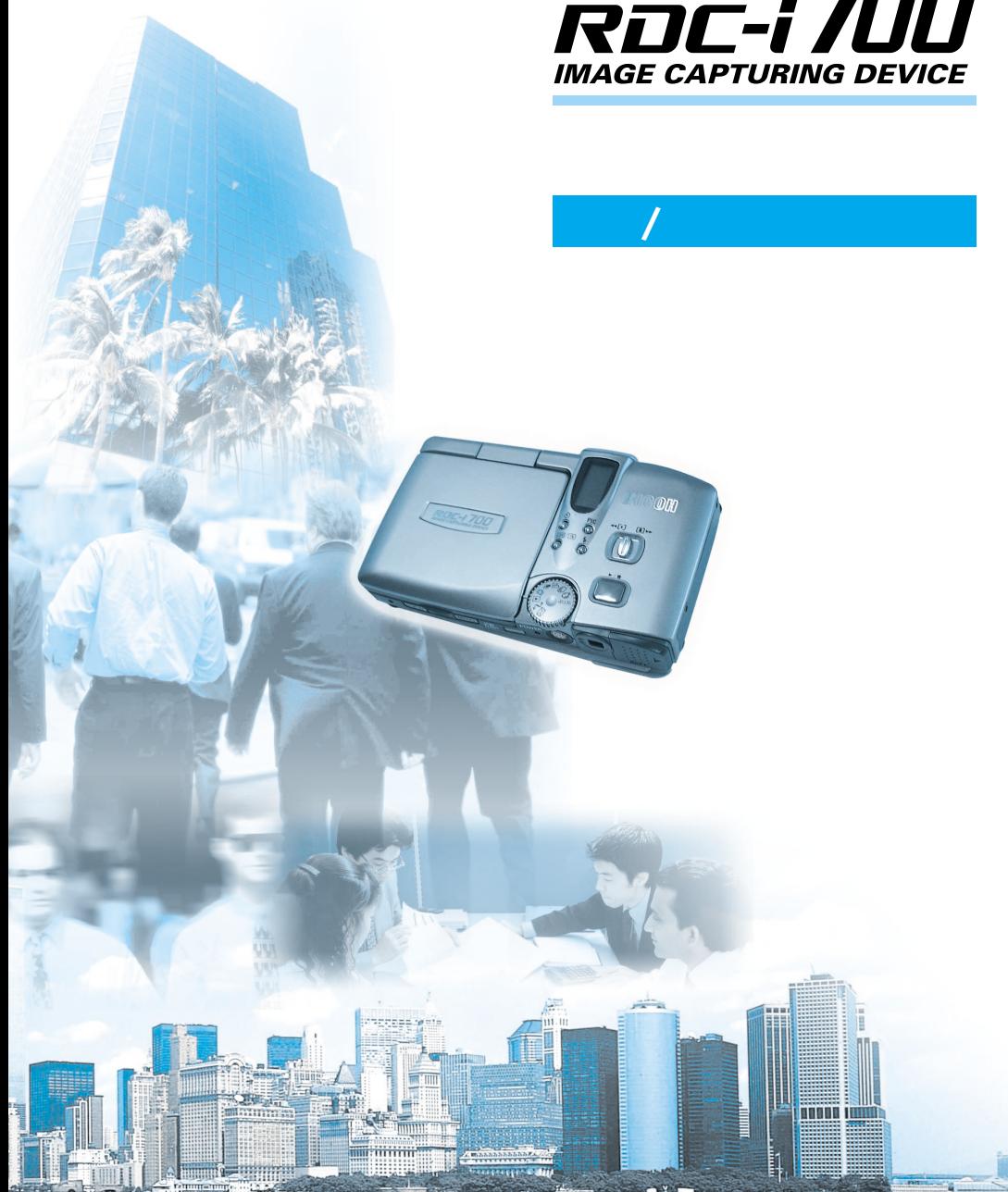

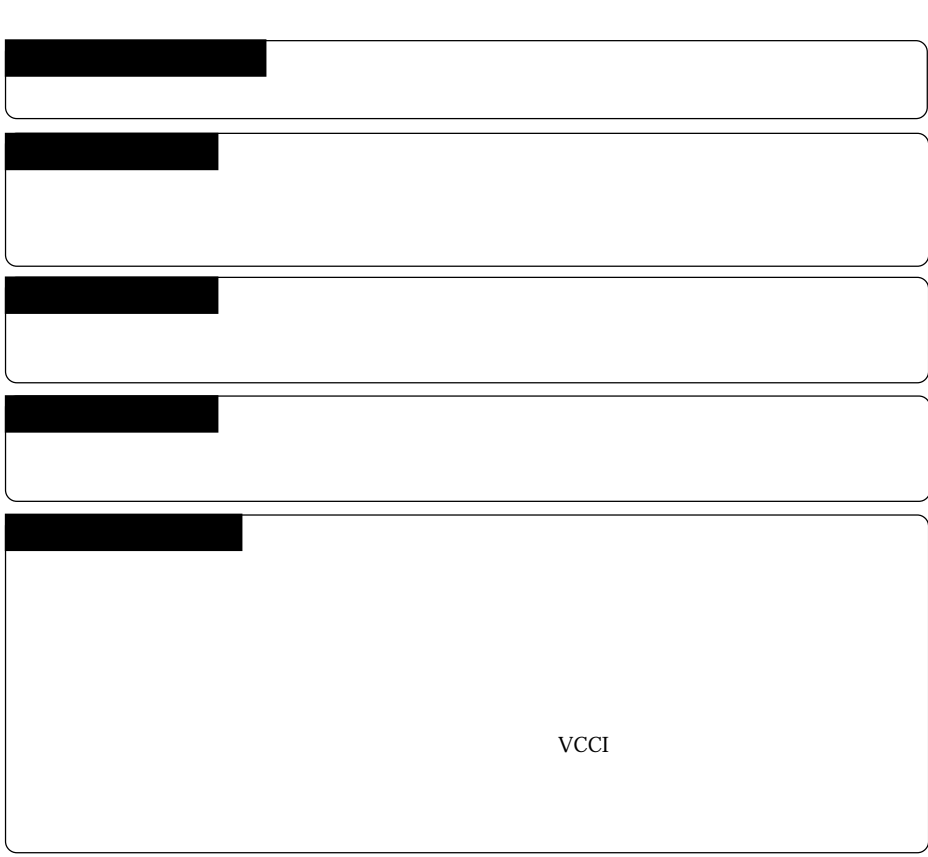

 $\overline{A}$ 

the control of the control of the control of

u.

©2000 RICOH CO.,LTD.

Microsoft MS Windows Microsoft Corporation Apple Computer, Inc. SanDisk Corporation Macintosh<br>Compact Flash™<br>Smart Media™ Net Front

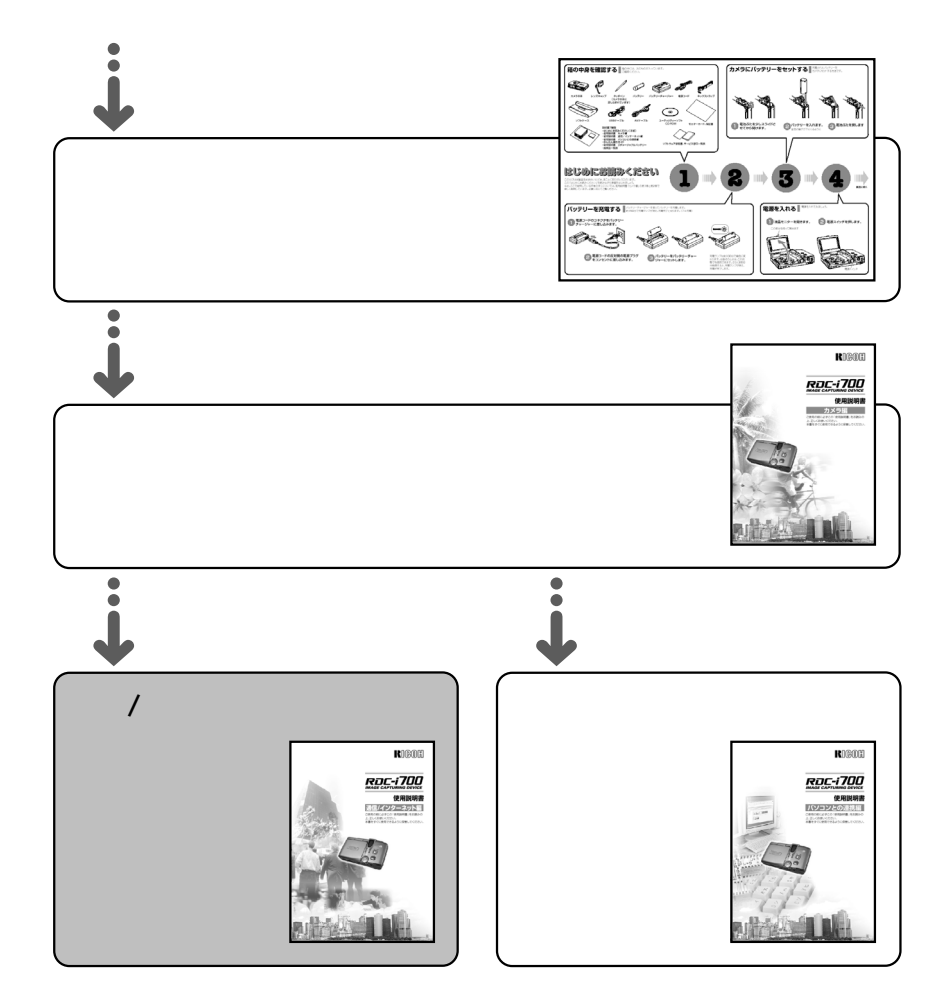

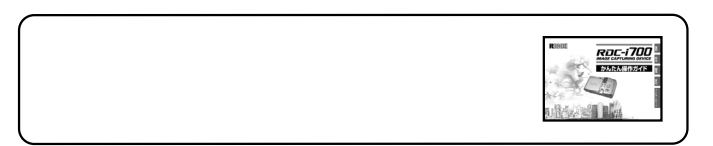

- 
- -

## 

## **SETUP**

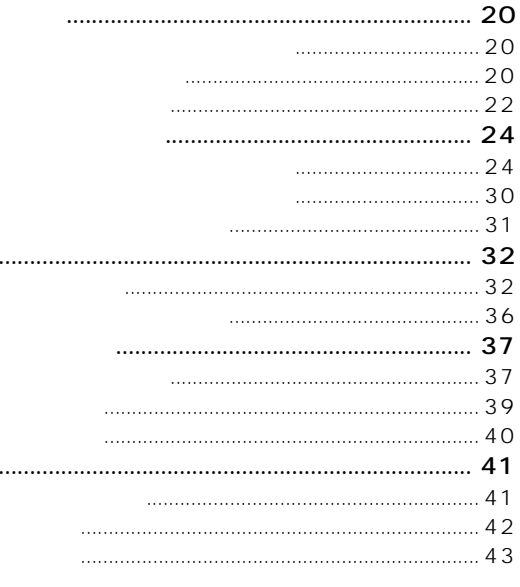

## $\overline{2}$

 $\mathbf{1}$ 

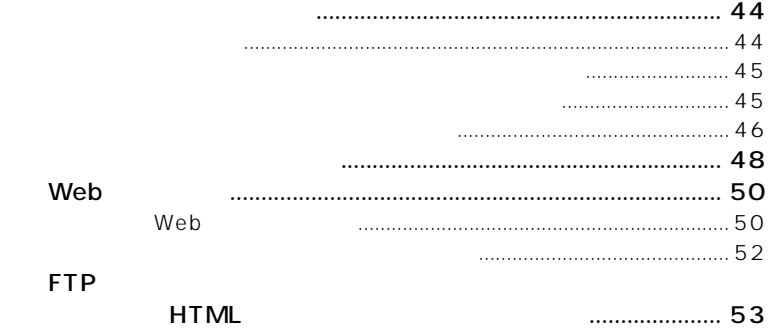

3

 $\overline{\mathbf{4}}$ 

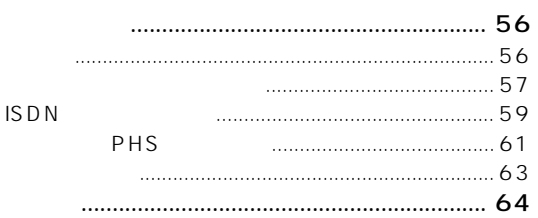

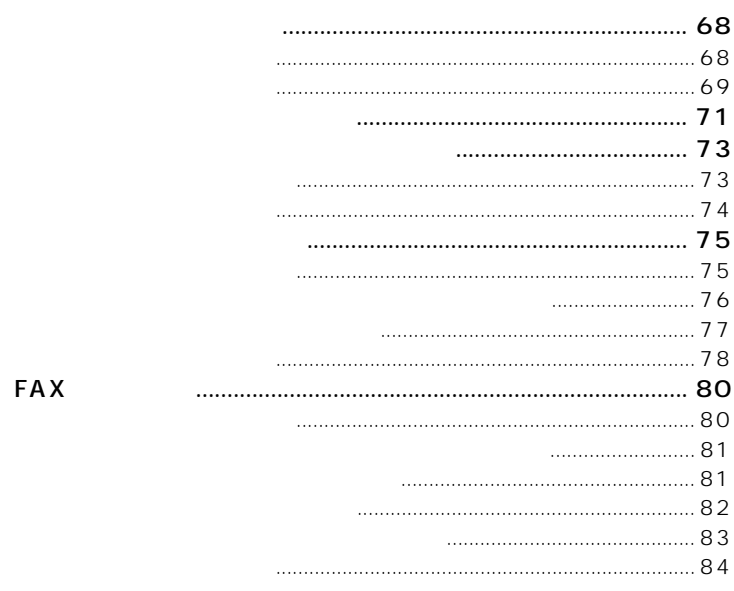

 $\blacksquare$ 

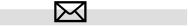

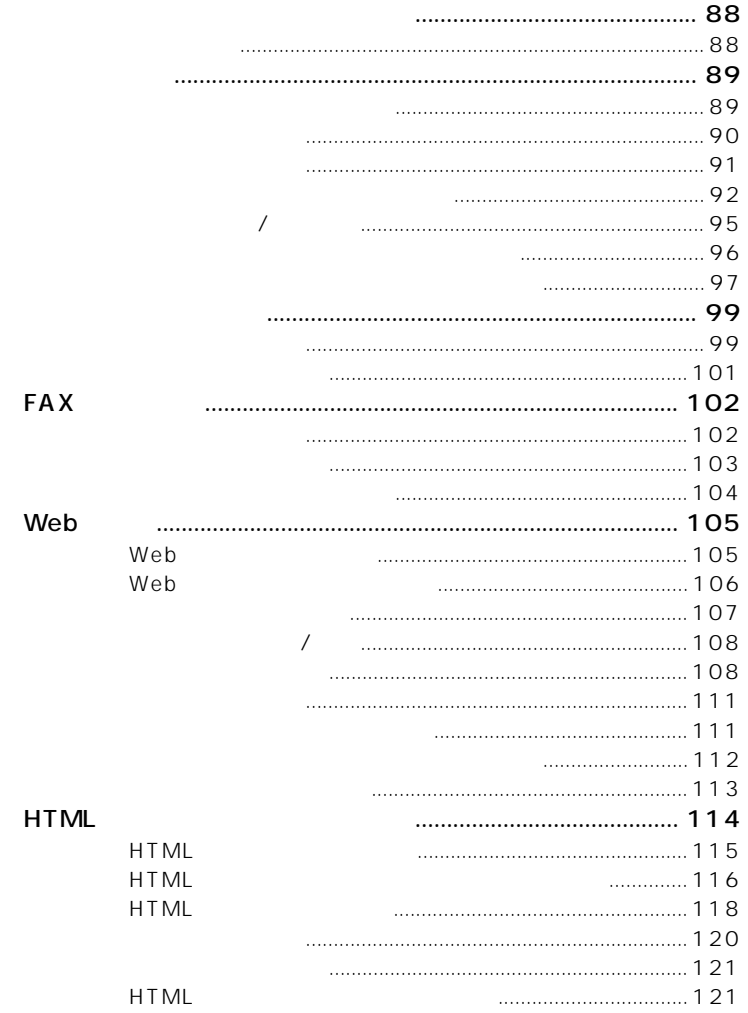

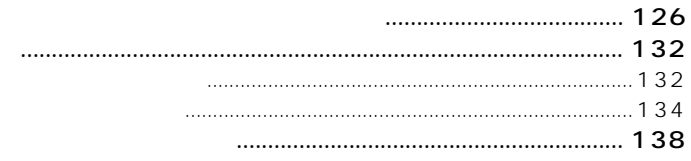

5

**Contract** 

×

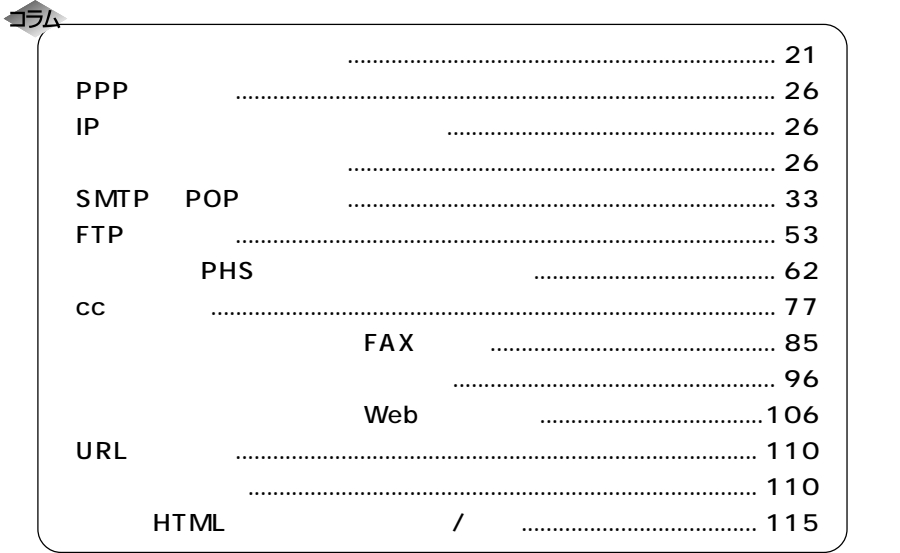

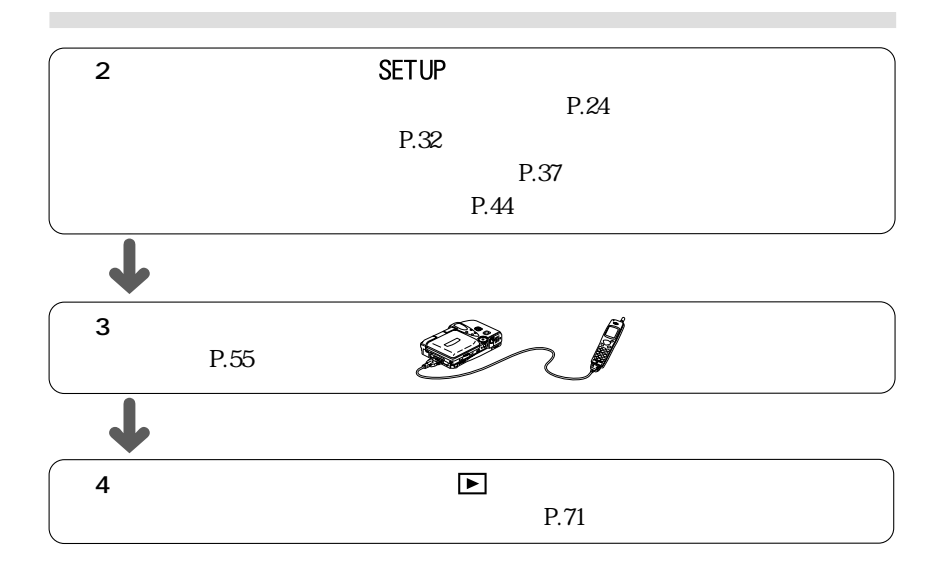

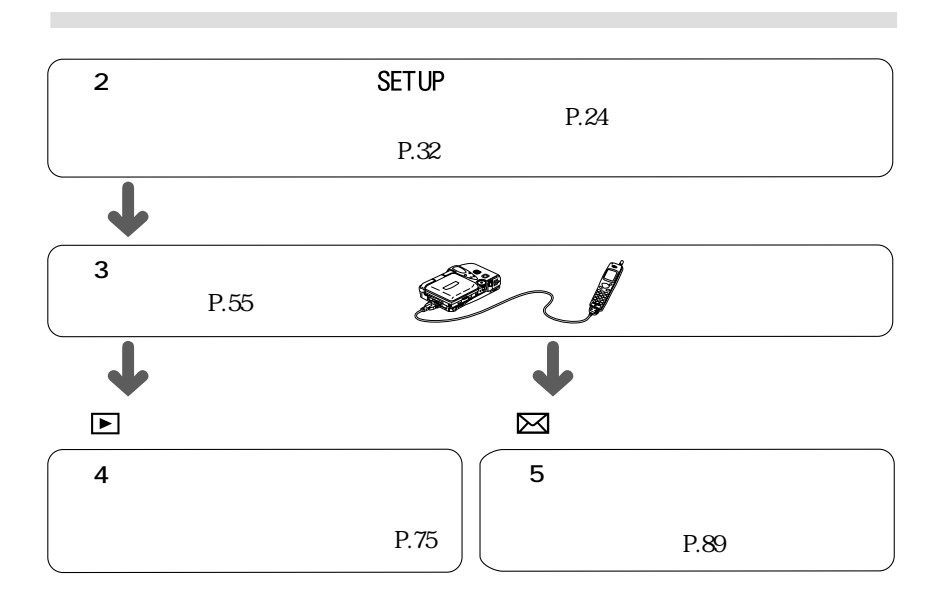

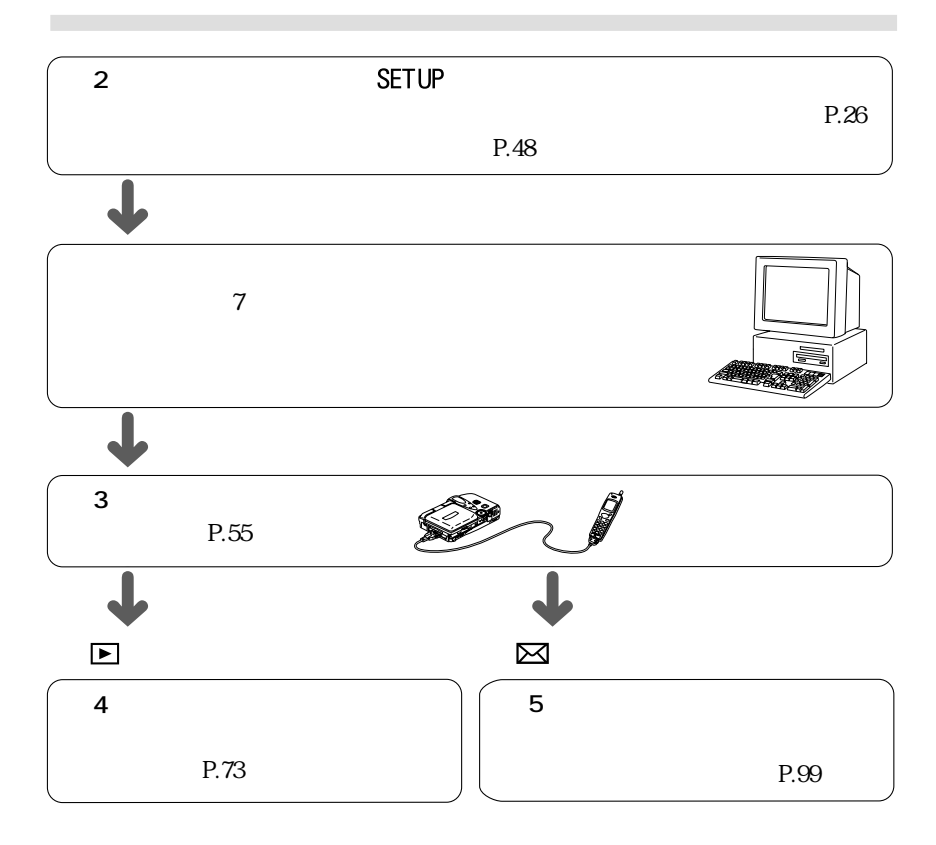

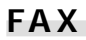

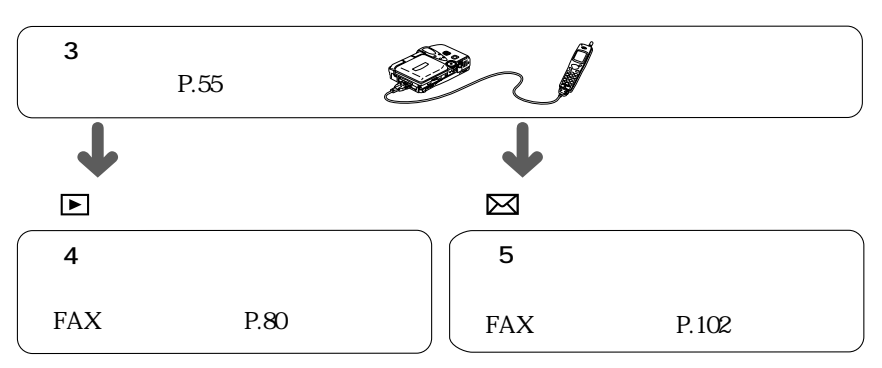

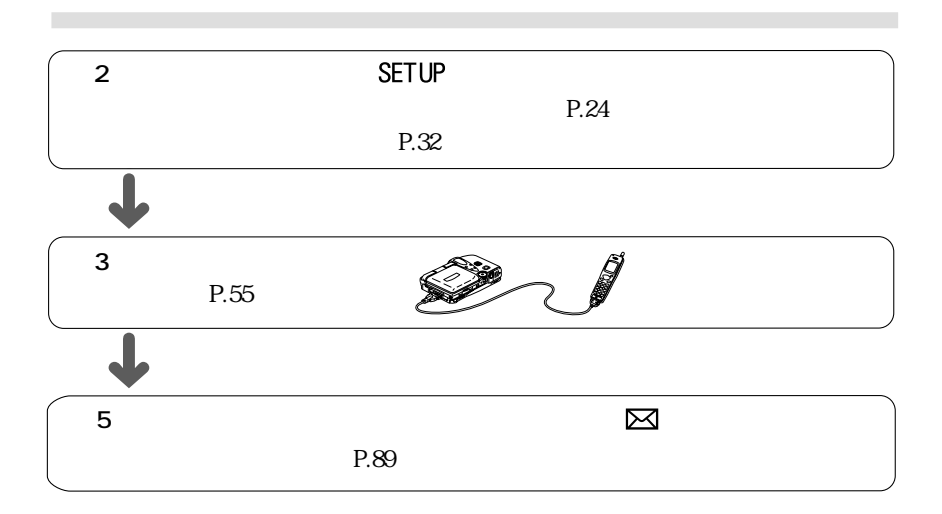

## **Web**

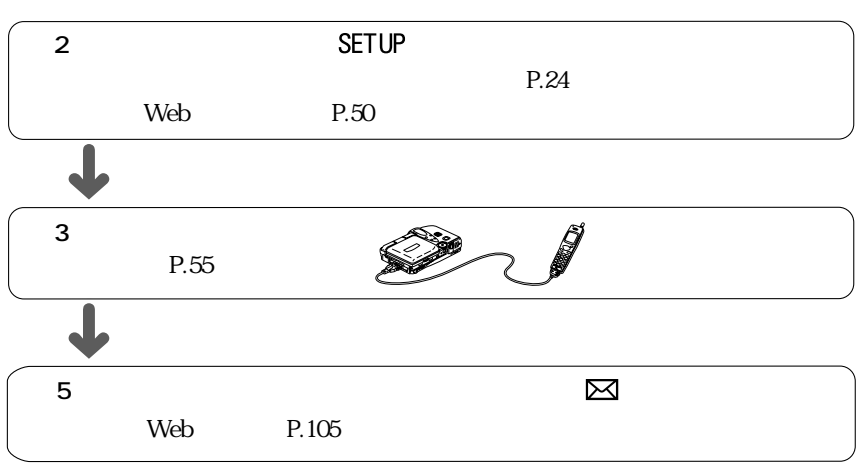

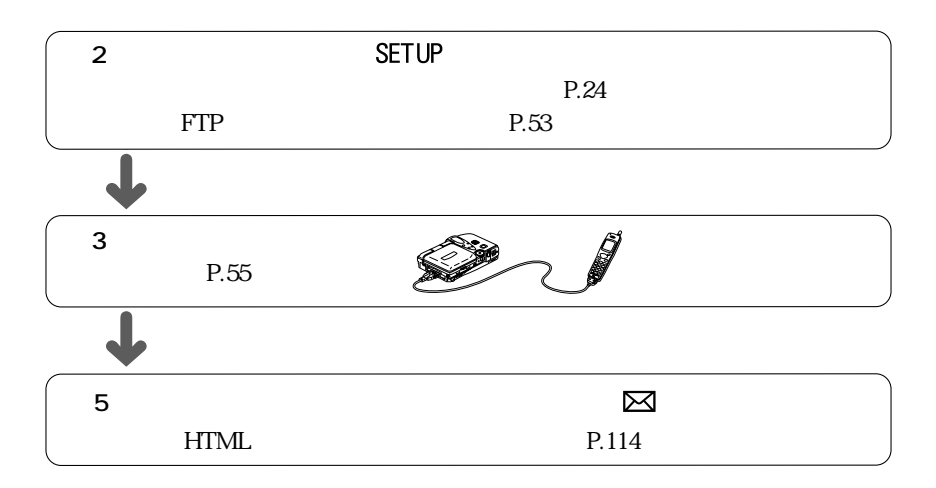